# **Table of Contents**

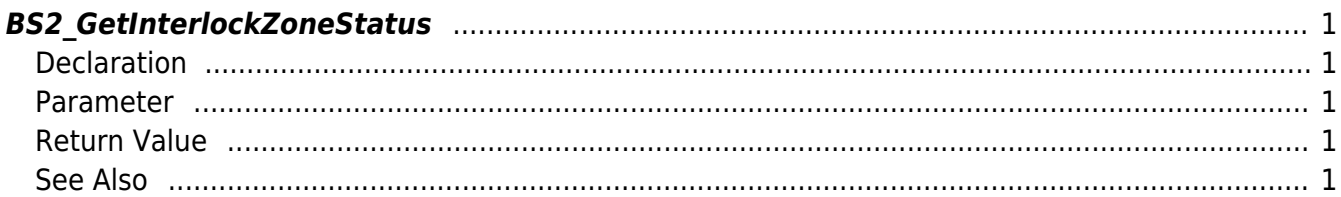

<span id="page-1-5"></span>[Zone Control API](http://kb.supremainc.com/bs2sdk/doku.php?id=en:zone_control_api) > [BS2\\_GetInterlockZoneStatus](#page-1-5)

# <span id="page-1-0"></span>**BS2\_GetInterlockZoneStatus**

[+ V2.6.0] Gets selected Interlock zone status

# <span id="page-1-1"></span>**Declaration**

```
#include "BS_API.h"
```

```
int BS2_GetInterlockZoneStatus(void* context, uint32_t deviceId, uint32_t*
zoneIds, uint32_t zoneIdCount, BS2ZoneStatus** zoneStatusObj, uint32_t*
numZoneStatus);
```
#### [See BS2ZoneStatus Structure](http://kb.supremainc.com/bs2sdk/doku.php?id=en:zone_control_api#bs2zonestatus)

#### <span id="page-1-2"></span>**Parameter**

- [In] *context* : Context
- $\bullet$  [In] *deviceId* : Device ID
- [In] *zoneIds* : List of Interlock zone IDs to retrieve
- [In] *zoneIdCount* : Size of the Interlock zone ID list
- [Out] *zoneStatusObj* : Zone status list pointer
- [Out] *numZoneStatus* : Number of zone status list

#### **NOTE**

The zoneObj variable needs to return the memory to the system by the [BS2\\_ReleaseObject](http://kb.supremainc.com/bs2sdk/doku.php?id=en:bs2_releaseobject) function after being used.

## <span id="page-1-3"></span>**Return Value**

If successfully done, BS\_SDK\_SUCCESS will be returned. If there is an error, the corresponding error code will be returned.

### <span id="page-1-4"></span>**See Also**

#### [BS2\\_GetInterlockZone](http://kb.supremainc.com/bs2sdk/doku.php?id=en:bs2_getinterlockzone)

[BS2\\_GetAllInterlockZoneStatus](http://kb.supremainc.com/bs2sdk/doku.php?id=en:bs2_getallinterlockzonestatus)

[BS2\\_SetInterlockZone](http://kb.supremainc.com/bs2sdk/doku.php?id=en:bs2_setinterlockzone)

[BS2\\_SetInterlockZoneAlarm](http://kb.supremainc.com/bs2sdk/doku.php?id=en:bs2_setinterlockzonealarm)

[BS2\\_RemoveInterlockZone](http://kb.supremainc.com/bs2sdk/doku.php?id=en:bs2_removeinterlockzone)

[BS2\\_RemoveAllInterlockZone](http://kb.supremainc.com/bs2sdk/doku.php?id=en:bs2_removeallinterlockzone)

From: <http://kb.supremainc.com/bs2sdk/>- **BioStar 2 Device SDK**

Permanent link: **[http://kb.supremainc.com/bs2sdk/doku.php?id=en:bs2\\_getinterlockzonestatus](http://kb.supremainc.com/bs2sdk/doku.php?id=en:bs2_getinterlockzonestatus)**

Last update: **2018/03/15 14:26**